### **Floating-Point Math and Accuracy**

### **Dr. Axel Kohlmeyer**

Associate Dean for Scientific Computing College of Science and Technology Temple University, Philadelphia

<http://sites.google.com/site/akohlmey/>

#### **a.kohlmeyer@temple.edu**

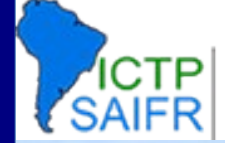

International Centre for Theoretical Physics<br>South American Institute for Fundamental

Workshop on Advanced Techniques in Scientific Computing

# Errors in Scientific Computing

- Before computations:
	- Modeling: neglecting certain properties
	- Empirical data: not every input is known perfectly
	- Previous computations: data may be taken from other (error-prone) numerical methods
	- Sloppy programming (e.g. inconsistent conversions)
- During computations:
	- Truncation: a numerical method approximates a continuous solution
	- Rounding: computers offer only finite precision in representing real numbers

International Centre for Theoretical Physics<br>South American Institute for Fundamental

Workshop on Advanced Techniques in Scientific Computing

### Example

• Computing the surface of the earth using

 $A = 4\pi r^2$ 

- This involves several approximations:
	- Modeling: the earth is not exactly a sphere
	- Measurement: earth's radius is an empirical number
	- $\cdot$  Truncation: the value of π is truncated
	- Rounding: all numbers used are rounded due to arithmetic operations in the computer
- Total error is the sum of all errors, but one of them is often the dominant error

# Representing Numbers (1)

- Real numbers have unlimited accuracy
- Yet computers "think" digital, i.e. in integer math => only a fixed **range** of numbers can be represented by a fixed number of bits => **distance** between two integers is 1
- We can reduce the distance through fractions (= fixed point), but that also reduces the range

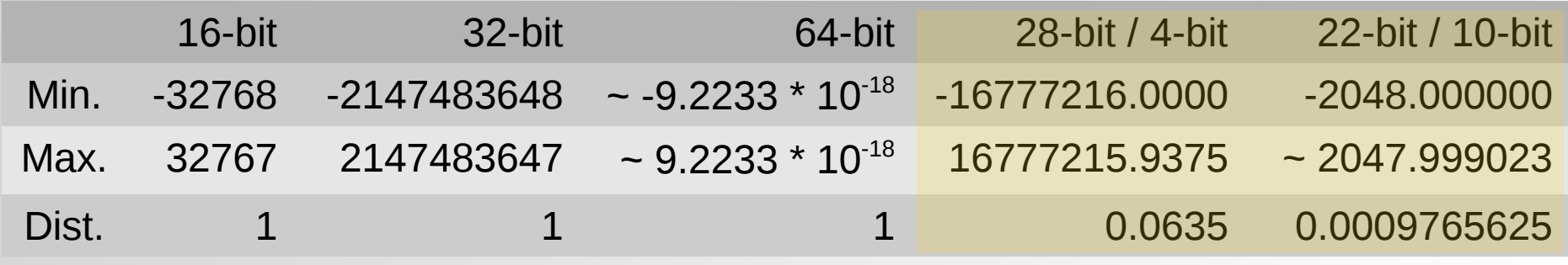

# Representing Numbers (2)

- Need a way to represent a wider range of numbers with a same number of bits
- Need a way to represent numbers with a reasonable amount of precision (distance)
- Same relative precision often sufficient:

=> Scientific notation: +/-(mantissa) \* (base) +/-(exponent) Mantissa -> integer fraction

Base  $\rightarrow$  2

Exponent -> a small integer

# IEEE 754 Floating-point Numbers

- The IEEE 754 standard defines: storage format, result of operations, special values (infinity, overflow, invalid number), error handling => portability of compute kernels ensured
- Numbers are defined as bit patterns with a sign bit, an exponential field, and a fraction field<br>sign exponent(8-bit)<br>fraction (23-bit)
	- Single precision: 8-bit exponent 23-bit fraction
	- Double precision: 11-bit exponent 52-bit fraction

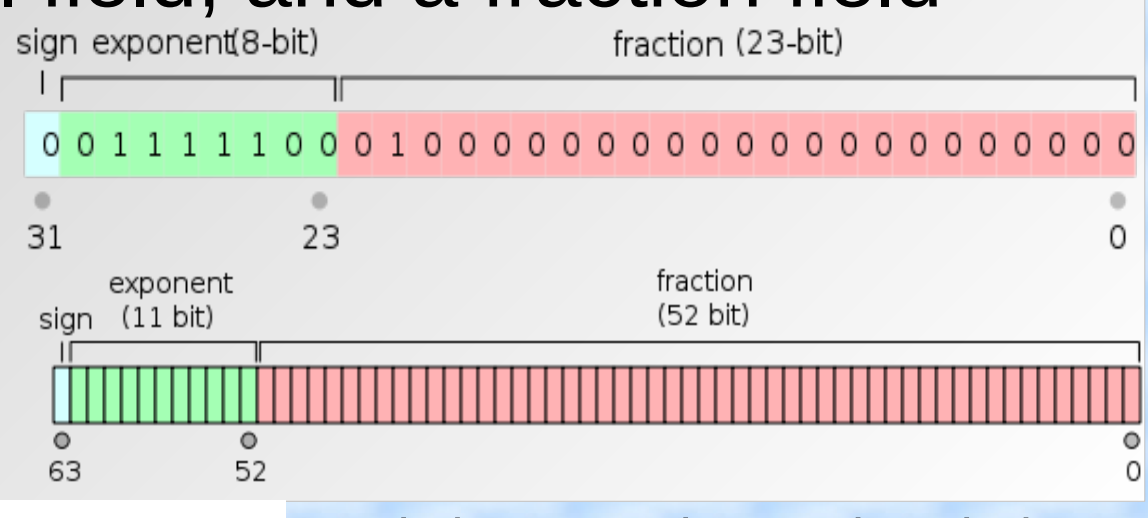

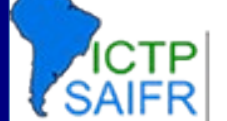

International Centre for Theoretical Physics<br>South American Institute for Fundamental

**Workshop on Advanced Techniques** in Scientific Computing

# Values of Floating-Point Numbers

- Value:  $(1 (mantissa)/(2<sup>(fraction bits)</sup>) * 2<sup>(exponent-bias)</sup>)$  $1.0 \leq$  (mantissa) < 2.0, (exponent)  $\geq 0$
- Special case: 0.0 is all bits set to zero Special case: -0.0 is like 0.0 but sign bit is set More special cases: Inf, -Inf, NaN, -NaN
- Single precision:  $-±1.2*10<sup>-38</sup> < x < -±3.4*10<sup>38</sup>$ actual precision: ~7 decimal digits
- Double precision:  $-±2.2*10<sup>-308</sup> < x < -±1.8*10<sup>308</sup>$ actual precision: ~15 decimal digits

# Density of Floating-point Numbers

- How can we represent so many more numbers in floating point than in integer? *We don't!*
- The number of unique bit patterns has to be the same as with integers of the same bitness
- There are 8,388,607 single precision numbers in *1.0< x <2.0*, but only 8191 in *1023.0< x <1024.0*
- $\cdot$  => absolute precision depends on the magnitude
- $\cdot$  => some numbers are not represented exactly => approximated using rounding mode (nearest)

# Math with Floating Point Numbers

#### Addition:

- Right bitshift mantissa and increment exponent of smaller number until both exponents are the same
- Add mantissa of both numbers and bitshift until mantissa is between 1.0 and 2.0 again
- Only if both numbers have the same sign and the same exponent precision is preserved

#### Multiplication:

- Add exponents and multiply mantissa of both numbers
- Bitshift mantissa until its value is between 1.0 and 2.0
- No loss of precision; error is larger error of either number

# Floating-Point Math Pitfalls

- Floating point math is commutative, but not associative! Example (single precision):  $1.0 + (1.5*10^{38} + (-1.5*10^{38})) = 1.0$  $(1.0 + 1.5*10^{38}) + (-1.5*10^{38}) = 0.0$
- $\cdot$  => the result of a summation depends on the order of how the numbers are summed up
- $\bullet$   $\Rightarrow$  results may change significantly, if a compiler changes the order of operations for optimization
- $\bullet$   $\Rightarrow$  prefer adding numbers of same magnitude => avoid subtracting very similar numbers

# How To Reduce Errors

- Use double precision unless you can be sure of error cancellation or using an imprecise model => collides with vectorization and GPU/MIC
- When summing numbers of different magnitude
	- Sort first and sum in ascending order
	- Sum in blocks (pairs) and then sum the sums
	- Use integer fraction, if range and precision allow it
- NOTE: summing numbers in parallel may give different results depending on parallelization

# Floating Point Comparison

- Floating-point results are usually **inexact** => comparing for equality is dangerous Example: don't use a floating point number for controlling a loop count. Integers are made for it
- It is OK to use exact comparison:
	- When results have to be bitwise identical
	- To prevent division by zero errors
- $\cdot$   $\Rightarrow$  compare against expected absolute error
- $\bullet$   $\Rightarrow$  don't expect higher accuracy than possible

# Floating Point vs. Math Library

- libm is part of standard C, thus it is ubiquitous
- Provides a large variety of mathematical functions / operations on floating-point numbers but not many alternatives for x86/x86\_64 exist
- Focus is typically put on standard compliance
- The x86 floating point unit contains most of the functionality internally, but most as firmware; SSE and AVX do not provide these
- The x86 FPU log() is slower than GNU libm

# Test Examples (1)

- **inverse**: computes  $y=1/x$  and  $z=x*y$  and checks if the result is exactly 1.0. Compare compilation using gfortran -O2 and gfortran -O2 -ffast-math
- **Loop**: advance x from 0.0 to 1.0 in increments of 0.01. Compare looping over integer and real
- **epsilon**: determine the floating-point precision through searching for the largest epsilon for which  $1.0 + \varepsilon = 1.0$ . Start with  $\varepsilon = 1.0$  and repeatedly dividing by 2.0

# Test Examples (2)

- **sum number**: compare summing accuracy depending on ascending or descending order. Find the smallest N where the sums differ
- **paranoia**: IEEE-754 compliance test => use make to compile with different compiler flags for optimization and math accuracy
- mathopt: compute windowed average with a two and three numbers wide window. => speed of division by 2 vs division by 3 => impact of compiler flags vs. code rewrite